# Что стоит между вами и вашими результатами?

Jonah Paul, старший менеджер NI по программным продуктам

Перед инженерами во всех уголках мира стоит ясная, но невероятно сложная задача: решение неразрешимого. Словно этого недостаточно, они также должны решить неразрешимое быстрее и с меньшими ресурсами, чем когда-либо прежде. Например, представьте себе тестирование домашнего термостата. Прошли времена термостата лишь с биметаллической спиралью. В современном термостате совместились разные технологии - от датчиков влажности и температуры до радиосхем и датчиков движения. Проверка этой системы требует широкого набора измерительных приборов и датчиков, а также опыта работы с программным обеспечением, но с чего нужно инженеру начинать?

При восхождении на гору, которая на вид неприступна, инженеры могут посчитать сложным планирование шагов, необходимых, чтобы добраться до вершины. Точно так же в инженерном искусстве попытка определить путь наименьшего сопротивления для измерения и тестирования сложной системы может казаться очень сложным. Но, в конечном счете, эффективность, получаемая на каждом шаге, добавляется к общему набору высоты.

Теперь перенесите это на свой список технических задач. Упрощая типовые задачи в своих приложениях, вы сможете сократить общее время, необходимое для разработки, развертывания и управления вашими инженерными системами. В пресловутом восхождении на вершину горы инженерных систем четыре фундаментальные вехи – это реализация основных принципов, настройка системы, анализ данных и проектирование неизвестного.

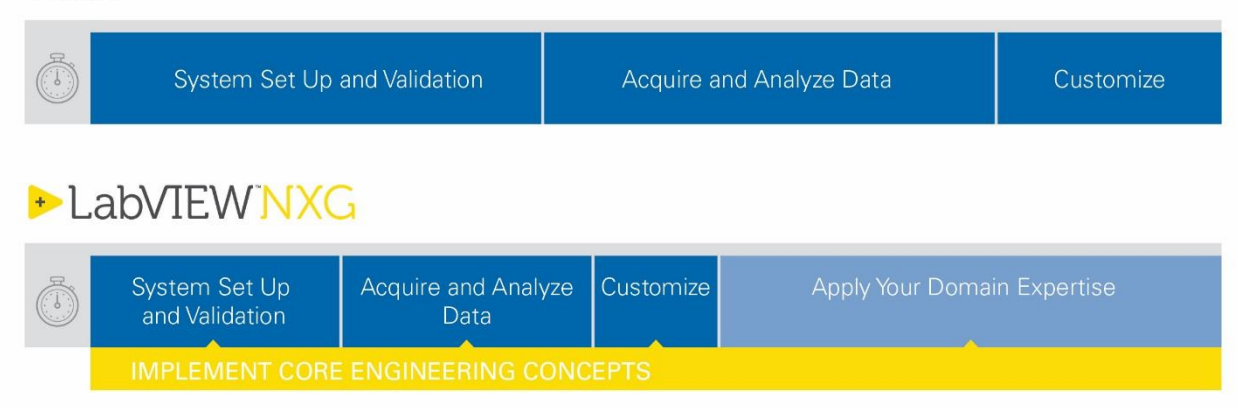

**TODAY** 

Рисунок 1. Уменьшение времени достижения результатов путем упрощения типовых задач имеет решающее значение для управления вашими компромиссами затрат времени и цены. System Set Up and Validation - настройка и проверка системы, Acquire and Analyze Data - сбор и анализ данных,

Customize - адаптация, Apply Your Domain Expertise - применения ваших знаний предметной области, Implement core engineering concepts - реализация основных инженерных принципов

## Реализация основных инженерных принципов

От теоремы дискретизации Найквиста до алгоритма расчета коэффициентов пропорциональноинтегрально-дифференциального регулятора (ПИД), точная реализация основополагающих инженерных принципов в вашем приложении является критически важной. Но в наши дни знаний основных инженерных принципов недостаточно. Вы должны реализовать эти принципы в семантике инструментальных средств и программных конструкций, используемых для создания специализированной логики.

LabVIEW NXG вводит новые потоки операций, которые не нужно программировать, для сбора, анализа и визуализации данных, дополняющие традиционную для LabVIEW парадигму графического программирования потоков данных. Это упрощает решение задач благодаря использованию нового инструментария, кодирования языков программирования и реализации инженерной теории с помощью интегрированной в среду системой обучения. Система обучения обучает всем этим трем аспектам вместе в единой среде. Для ориентации в рабочем пространстве среда отображает всплывающие подсказки с контекстной информацией, когда вы в первый раз используете новые возможности. Если вам требуется введение в принципы программирования, например, в структуры циклов, типы данных или обмен данными между параллельными процессами, LabVIEW NXG представляет их так, что одновременно знакомит вас со средой проектирования.

Для получения дополнительной информации о том, как и почему эта концепция полезна, вы можете открыть один из встроенных интерактивных уроков. Каждый урок содержит примеры кода и учебные материалы, которые служат руководством при обучении принципам с использованием богатого мультимедийного контента, объясняющего теорию, лежащую в основе кода.

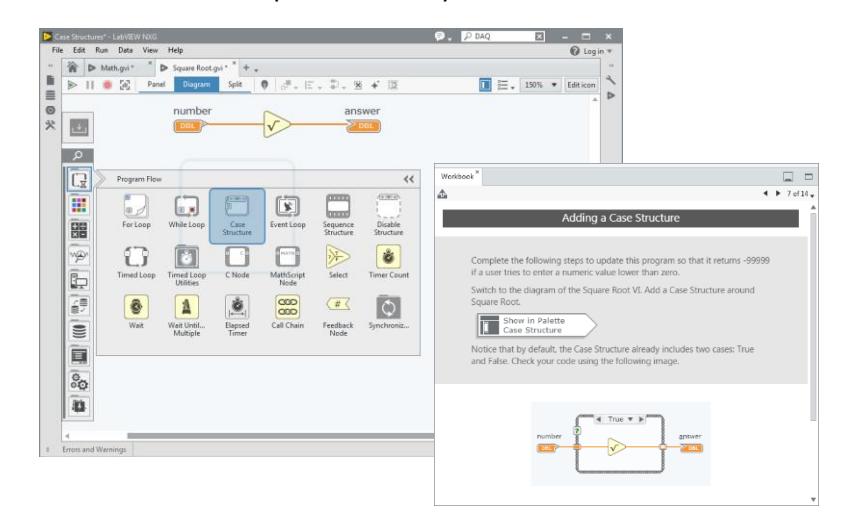

Рисунок 2. LabVIEW NXG предоставляет высокоинтегрированное, встроенное в продукт обучение, позволяющее снизить степень разочарования, повысить производительность и минимизировать время прохождения кривой обучения.

## Настройка системы измерения

Из-за широкого разнообразия поставщиков, разрабатывающих измерительные приборы и датчики, определение и конфигурирвоание общих компонентов в вашей системе может показаться непростой задачей. Например, рассмотрим настройку системы Histoindex Pte Ltd, которая использовалась при создании [лазерного микроскопа для анализа неокрашенных образцов биопсии](http://sine.ni.com/cs/app/doc/p/id/cs-14886). Эта система на базе ПК имела в основе пять различных подсистем, содержащих четыре различных типа приборов, в том числе гальванометр, лазер и камеры2. В подобной системе основные задачи, например, раскрывать состав аппаратных средств, установка нужного драйвера, конфигурирование и проверка установки могут потребовать чрезвычайно много времени.

LabVIEW NXG предоставляет интерактивные последовательности операций для оптимизации этих критически важных этапов настройки. Устраняя необходимость в программировании, они могут помочь вам быстро проверить конфигурацию оборудования и просмотреть результаты измерений с помощью автоматического обнаружения и идентификации драйверов, интегрированной документации и интерактивных программных лицевых панелей для мгновенного измерения и визуализации сигналов.

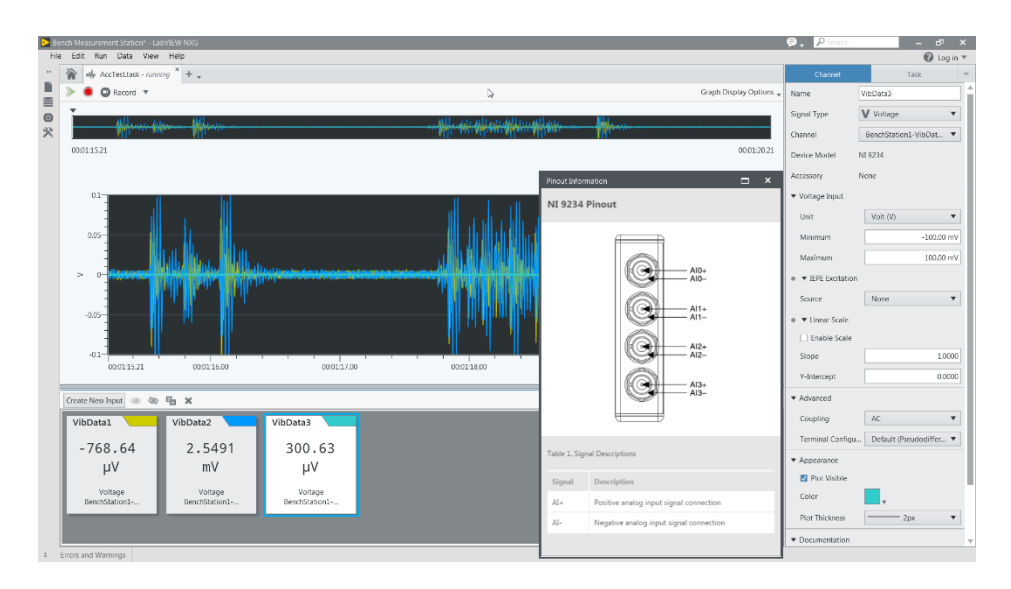

Рисунок 3. LabVIEW NXG предоставляет интерактивную среду для быстрого запуска сбора данных с простым доступом к конфигурациям аппаратных средств, спецификациям и документации. Это уменьшает время настройки системы.

Упростив эти затратные по времени, но важные шаги, вы можете сосредоточиться на конкретных деталях приложения, в котором вы являетесь экспертом, и добавить уникальные возможности.

## Анализ результатов измерений

Раньше для получения характеристик систем требовалось измерить лишь несколько сигналов от датчиков похожих типов, что предоставляло больше времени для последующего анализа и генерации отчетов. Однако сегодня количество и разнообразие необходимых вам физических измерений резко возросли.

Например, исследователи из Instituto Hidráulico de Cantabria создали для исследований гидравлическую систему, которая в ходе своего развития интегрировала ряд датчиков, включая датчики свободного движения по поверхности, тензодатчики, ультразвуковые измерители расстояния и лазерные системы. Со всеми этими датчиками и актюаторами исследователям нужна была возможность комбинировать полученные данные и синхронизировать различные события по мере их происхождения для последующего анализа и извлечения результатов.<sup>3</sup>

По мере увеличения сложности измерительной системы, инженеры, подобные тем, что работают в Instituto Hidráulico de Cantabria, в конечном счете, имеют меньше времени для извлечения информации из результатов измерений. Кроме того, приборы, традиционно используемые для анализа сигналов, часто фрагментированы, заимствованы из других отраслей и не оптимизированы для технических измерений, системного анализа результатов, которые нужны инженерам-испытателям.

В среде разработки LabVIEW NXG данные, которые вы должны получить, проанализировать и визуализировать, присутствуют всегда, поэтому вы можете максимизировать использование различной информации от датчиков и актюаторов, собираемой инженерными системами. Этот новый опыт основан на философии, смысл которой в том, что, если вы можете увидеть данные, то можете получить их одним щелчком мыши. Данные включают в себя сигналы, конфигурации, результаты анализа, входы и выходы – практически все в среде проектирования. Затем LabVIEW NXG поможет вам собрать все полученные в проекте данные в централизованной панели управления данными, чтобы вы могли легко управлять ими в интерактивном режиме.

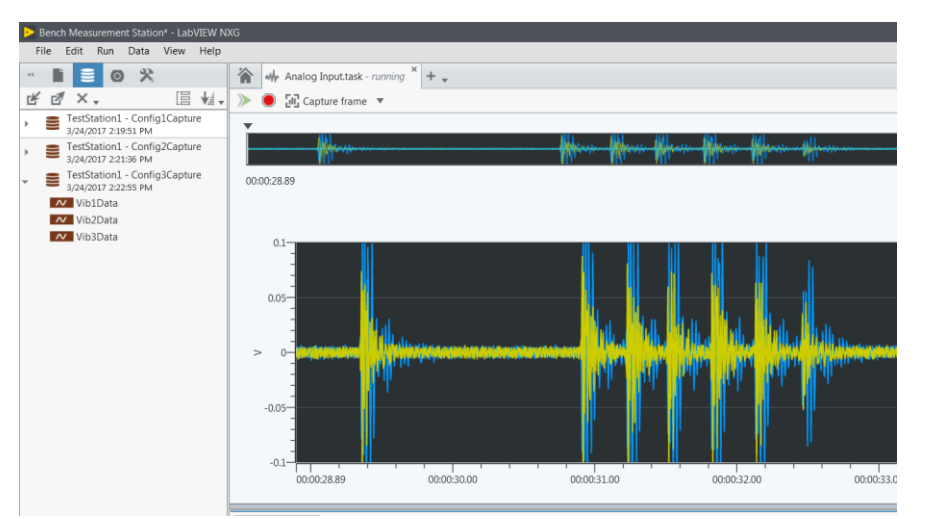

**Рисунок 4.** LabVIEW NXG предоставляет инструменты, которые вы можете использовать для мгновенного захвата моментальных снимков практически из любой точки окружения и управления наборами данных вашего проекта в одном общем хранилище.

Данные из этого хранилища вы можете быстро исследовать с помощью интегрированных средств просмотра данных для первичного изучения интересующих вас точек сигнала. Затем вы можете интерактивно проанализировать данные одним щелчком по интересующей вас области, чтобы мгновенно визуализировать информацию, полученную из результатов измерений. Кроме того, вы можете в реальном времени визуально изменять параметры для настройки подпрограммы анализа в соответствии с вашими требованиями к проекту.

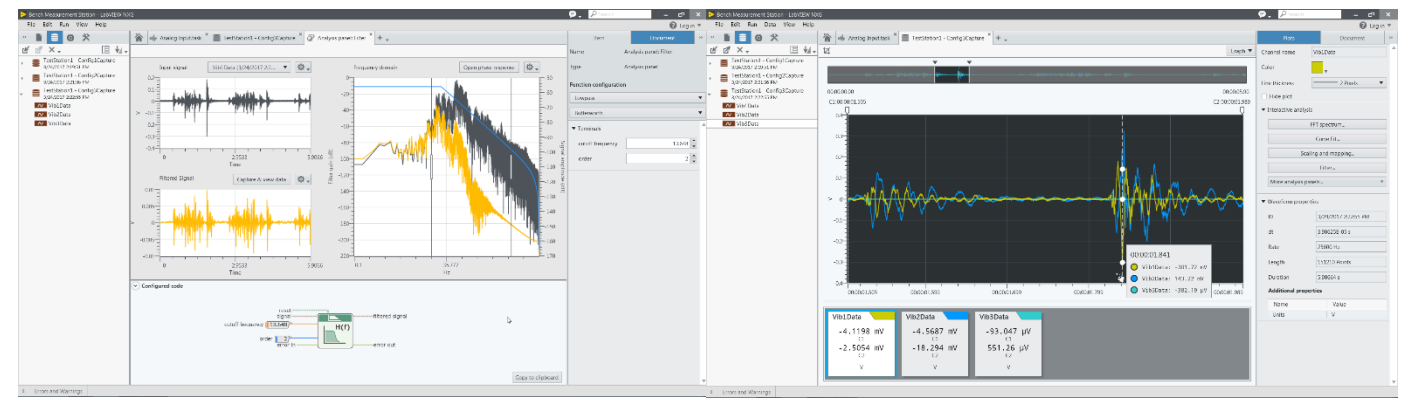

**Рисунок 5.** Вы можете уменьшить время настройки параметров анализа с помощью визуальных средств, перетаскивания входов экспериментальных данных и визуализации результатов в реальном времени.

## Проектирование неизвестного

Хотя проекты могут начинаться с обещания стать вполне обычными или рутинными, они часто могут развиться в нечто гораздо более сложное. Инженеры Muc-Off Ltd испытали это на собственном опыте, создавая свой измерительный прибор для оптимизации характеристик смазочных материалов. Команде необходимо было отрегулировать буровую установку с различными зубчатыми передачами, типами цепей, коэффициентами передачи, ожидаемой мощностью и скоростью. В ранних версиях буровой установки для сбора и управления данными использовались измерительные устройства с фиксированной функциональностью. Однако эта система с трудом справлялась с задачей и просто не обладала необходимой адаптируемостью и разнообразием технических средств для выполнения работы в сжатые сроки. 4

Для преодоления этого LabVIEW NXG использует программно-ориентированную платформу NI, которая состоит из модульных аппаратных средств и развивающейся экосистемы. Этот гибкий и модульный подход создан для развития в условиях изменений требований к проекту и персонифицирован в технологических операциях LabVIEW NXG, помогающих перейти от настройки оборудования, выполнения начальных измерений и анализа к эффективной среде разработки. Это важно при персонализации системы тестирования и измерений, т.к. только вы, инженеры, можете это сделать. Во время всего этого перехода к персонализации вы сохраняете свои инженерные знания, настройки и процедуры анализа. С LabVIEW NXG вы начинаете работу на более высоком уровне, и когда вам потребуется более продвинутые анализ, логика или автоматизация, вы сможете быстрее реализовать их, опираясь на работу, которую уже проделали.

За последние 30 лет сотни тысяч инженеров и ученых использовали LabVIEW для повышения своей производительности благодаря абстрагированию инженерных задач, и пользовались преимуществами интуитивного функционального вида графического программирования. LabVIEW NXG основывается на этом опыте и комбинирует методы инженерной оптимизации типовых задач проектирования, что помогает сократить время разработки системы. Благодаря быстрому редактированию взаимодействий, таких, как предварительный просмотр соединений в реальном времени и масштабирование, созданию интерфейсов пользователя с помощью линий привязки, новых элементов интерфейса пользователя и использованию унифицированного окна пробника для отладки, вы можете воспользоваться преимуществами этой среды разработки для создания профессиональной инженерной системы за меньшее количество кликов.

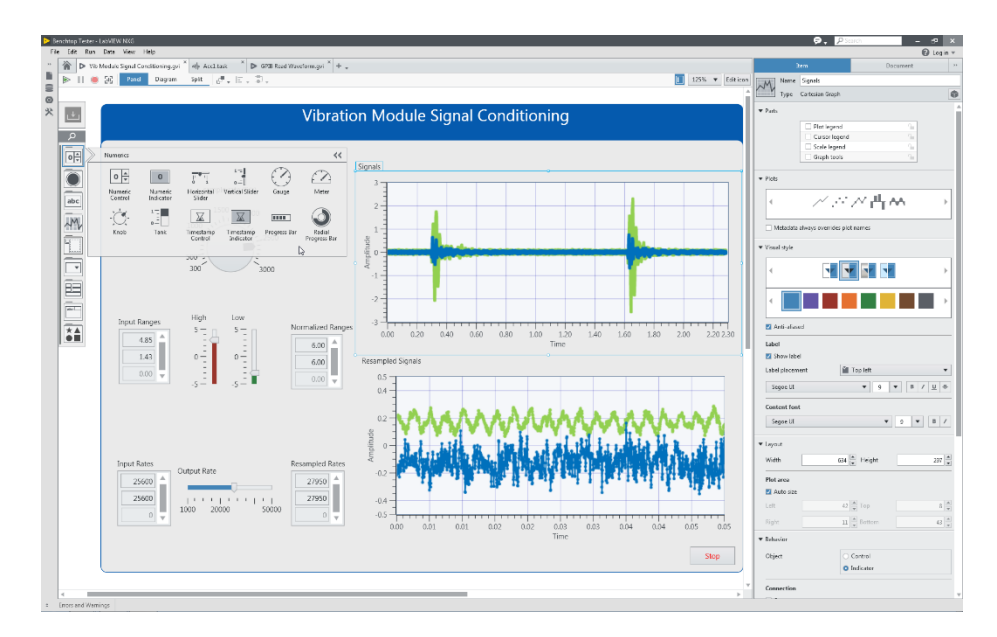

Рисунок 6. LabVIEW NXG - это адаптируемый редактор, основанный на новейших технологиях. Его возможности быстрого редактирования взаимодействий и новые возможности разработки интерфейса пользователя сокращают время создания профессиональной инженерной системы.

## Получите лучшие результаты

В инженерной области непрерывно происходят изменения, а результаты помогают создавать более быстрые, более инновационные решения. Единственный способ, которым вы можете подхватить этот более быстрый темп - обратиться к другому подходу, такому, который специально приспособлен для инженеров и ученых, чтобы они могли сосредоточиться на результатах. Это подход, который предоставляет вам, сегодняшним инженерам, мгновенные понимание, способность быстро проходить несколько итераций и проноситься мимо препятствий, которые замедляют других. С LabVIEW NXG вы можете ускорить разработку и двинуть мир вперед.